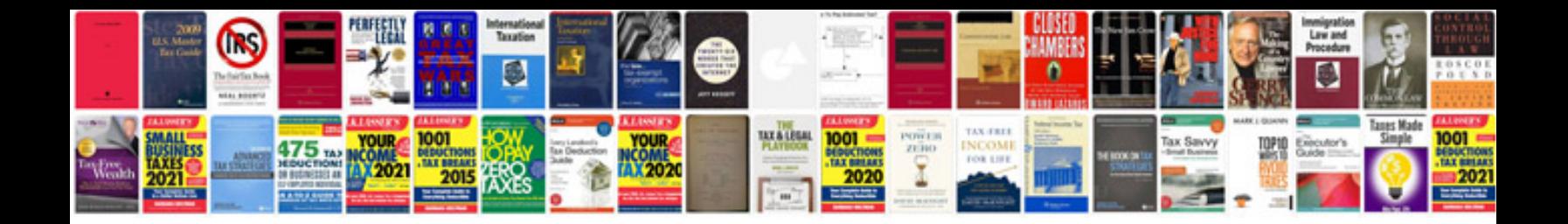

**Pan card form new**

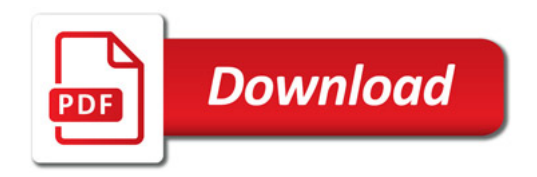

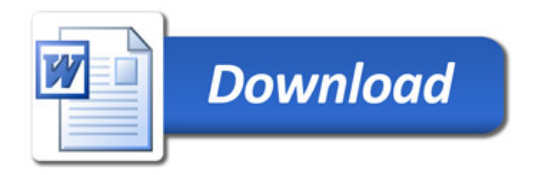